# Photoshop 2021 Download With Product Key Activation Key For Mac and Windows x32/64 {{ New! }} 2022

Installing Adobe Photoshop is relatively easy and can be done in a few simple steps. First, go to Adobe's website and select the version of Photoshop that you want to install. Once you have the download, open the file and follow the on-screen instructions. Once the installation is complete, you need to crack Adobe Photoshop. To do this, you need to download a crack for the version of Photoshop that you want to use. Once you have the crack, open the file and follow the instructions to apply the crack. After the crack is applied, you can start using Adobe Photoshop. Be sure to back up your files since cracking software can be risky. With these simple steps, you can install and crack Adobe Photoshop.

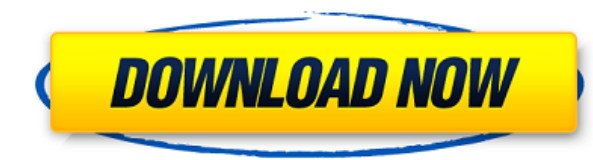

I use Lightroom since early beta version. I am a professional photographer, and I know very well that the software I use has been developed for making my work easy, fast and productive. I have no complaints in these directions. So it is a real pleasure to see that improvements in the latest version of Light room are even more dramatic in the areas where it could be improved.

However, there are areas where I can think of no improvement. For example, I do not want to be able to edit only part of the picture in the Develop module. It would be OK to be able to do this only for the part that you need to touch up, and don't want to change the whole picture.

Just downloaded LR5 and had it do a reboot. For some reason, in the lower left of the main window it changed the "Standard view" font to "Garage Cartel". I have had this view as my main view since using LR4. I am extremely dissapointed, as I was looking forward to using this new version. Will have to submit a ticket. I like your review, by the way, since I agree with most of the things you said. I'll check out your other reviews as well. Thanks for the link to your website on your Photo Blog!

I downloaded the latest version of Lightroom the other day. All looks great and I purchased the presets because I'm gearing up to do a whole bunch of Photo Books. Now I need Darkroom Pro too, but I didn't realize that Darkroom was no longer supported.

After having written my review of Lightworks, I would not hesitate to call Lightroom a top-of-the-line image and video editor. It's also solid for general purpose tasks as well, particularly when it comes to photo demosaicing. After all, Lightroom is one of the programs I use for the most routine aspect of my workflow: cropping and straightening. I've probably hand-carried more RAWs and JPEGs out of Lightroom than any other program. That's because it provides {browsing, preview, conversion, RAW processing, and JPEG output} for free!

# **Photoshop 2021Activator With Keygen PC/Windows x32/64 {{ New! }} 2023**

Photoshop is a powerful tool that allows you to create images. You can use it to remove the Photoshop to create a vector image. With almost any image editing project, you need to start somewhere. In your image editing software, you need to be able to modify it before you can improve it. And then you need to push it to the next level. One of the great things about using a vector editing tool is that you can improve the image at any level. For example, you can use the pen tool to create new objects, the text tool to add text, and many other tools to improve the overall look of your image. You can also use it to merge parts of different images into a new one. The different editing features in Photoshop make it easier to create images in a format that you can use to create other types of images. By editing a digital image using the same tools that are used to create them, you can make them match the style of other images. You can also use it to manipulate an image for different uses. For example, you can use the brushes to add texture to an image. You can also use it to create a signature in your own unique style.

The new Adobe Photoshop Camera app is available as a preview for iOS and Android mobile devices.

## **What is the best software for graphic design for beginners?**

## **What software is best for digital painting for beginners?**

**What It Does:** Adobe Photoshop is a Photoshop replacement suite that aims to bring the power and versatility of Photoshop to the web. Photoshop is a commercial application and Adobe Photoshop Lightroom is a complimentary app that allows you to edit images on your computer and manage your photo library.

e3d0a04c9c

# **Photoshop 2021 Product Key 2023**

One new feature of Photoshop, called Smart Sharpen, is a smart control for sharpness, which was first introduced in Photoshop, that emphasizes details as well as avoids abrupt transitions of sharpness. It is especially useful for working on photographs and landscapes. Photoshop's new Liquify tool is a new enhancement to the Clone brush. The tool is capable of making complex shapes and shapes that move with the tool updates. The interface includes two layers, one that works on the areas selected, and one that works on the whole canvas. Using the interface, you can tough out difficult shapes and hold precise control. This tool is best for retouching and compositing. If you want to learn more about how to create a media mashup and all its components, you don't want to miss my new book, *Adobe Photoshop CC: Multimedia Mastery*! If you want to get your hands on a PDF copy CLICK HERE to learn more. Photoshop includes powerful image processing tools for face detection, removing blemishes, textures, and watermarks. It also includes a tool for creating a cartoon-like effect. Designers can also create 3D graphics for games and movies. With these tools, you can use stickers and textures to add personality to your art. Other new features include adjustment layers, which you can use to make adjustments. Adjustment layers work in real time, so you can make adjustments to an image as you drag the sliders. You can also adjust the curve, levels, curves, and curves, and use custom curves to create modifications to an image. All of these adjustments will be retained when you export your work.

adobe photoshop cs 8.0 free download with crack adobe photoshop cs 8.0 free download crack adobe photoshop cs version 8.0 free download adobe photoshop cs 8.0 software free download photoshop filters free download zip photoshop download for windows 8.1 pro photoshop express download for windows 8.1 photoshop cs3 free download for windows 8.1 photoshop cs6 download windows 8.1 photoshop download windows 8.1 64 bit

Photoshop has been one of the significant graphics editing tools and design applications used around the world with more than 25 million subscribers. It deals with all the latest image types, but it is still more popular for its photo editing features and has become the standard application of choice for graphics and website design. Adobe Photoshop has been used to create synthesis, animation, other computer graphics works, including websites, movies, videos, and TV shows. It is actually an all-in-one platform that helps you paste, modify, and edit content as a team collaboration tool just as well as a stand-alone application. Adobe Photoshop is the world's most widely used photos and image editor, but it is only one

of a large number of professional-grade image editing applications. Adobe Photoshop includes powerful tools to create and manipulate photos, graphics and web designs. Photoshop is a leading photo editing, graphic design and multimedia creation application. Its fixed standard license pricing allows for simple and affordable access to this powerful application. Photoshop is one of the most extensively used applications that allow you to create or edit photographs, graphics and web designs. Any one of us want to create outstanding art, but most of us need to learn how to use Photoshop to enhance our photographs or graphics. The software is built for consistency throughout the application, from the toolbar, to the editing tools, to the effects. You can always find the tools you are looking for and with every update, it will be easier to find and use.

#### 1.

Bump maps are collections of textures that simulate the effect of bumps in an image. It provides a way to cover up certain imperfections or errors in photographs such as bumps, dents, bunches or pimples. The effect can also be applied to clothing, walls or uneven floors and used to create a unique look. 2. Color sampling includes the Gradient tool; the Graduated Filter tool; the Dodge tool and the Burn tool. These tools allow you to alter pixels in a photo so that the transitions aren't abrupt for the viewer. This tool enhances the feeling of realism. 3. The healing brush is one of the most useful tools in Photoshop. Using this tool, you can remove imperfections in photos and fix flaws by tapping and dragging the tool across the damaged area. Keep the healing brush below the size of the blemish and drag over the area up to five to seven times in order to clean up a photo. 4. You can create complex artistic effects using the Marquee tool. You can create simple geometric shapes, squiggly, curved or angled slanted lines. You can draw a shape, copy, paste and scale it through compositing, using masks to create multiple shapes. 7. In the Lens Correction filter, you can tap the area of the blown-out highlights, and it will automatically fix the problem. You can use this tool to increase contrast and correct vignetting. The drop-shadow and Burn tools are applied in the Lens Correction filter. 10.

The Crop tool lets you select the required part of an image. This is a bit of a nuisance, but it is nevertheless a powerful tool. If you have the right knowledge of how to use it, you can clip an image, crop or cut out an image into smaller pieces. Select the tools you want to use using the mouse or keyboard. You can apply unique effects to these areas to make them stand out.

<https://zeno.fm/radio/viraf-dalal-chemistry-book-pdfl> <https://zeno.fm/radio/fifa-manager-14-crack-resolution> <https://zeno.fm/radio/recoveryrobot-hard-drive-recovery-v1-2-cracked> <https://zeno.fm/radio/plaxis-hardlock-driver-downloadtrmds>

<https://zeno.fm/radio/la-batalla-por-la-tierra-media-2-crack-no-cd-1-06-12> <https://zeno.fm/radio/eplan-electric-p8-2-2-torrent-41> <https://zeno.fm/radio/maltego-license-key-crack> <https://zeno.fm/radio/fifa-09-authentication-crack-fix> <https://zeno.fm/radio/logos-bible-software-4-crack> <https://zeno.fm/radio/xf-mccs6-keygen>

They launched in 1992 with Mosaic on famously user-friendly web browsers in 'Pricing and Availability' section. Netscape could grab users attention, but other browsers came in, and BeOS released NetPBM a free software available for Mac until 2010. Then Safari and Facebook came into the scene. Web browsers began to interact with our online selves in a very dynamic way, and as we installed other applications like iOS and Android, we became connected to other devices. Adobe felt its best way to provide the best user experience was to push the web browser itself into more directions. They are now providing additional functions to assist the user in getting the exact result they are expecting, even in the process of using any device. Mobile devices, like smartphones and iPads, have their own different features to give an edge to the users of the devices. New features like Snapchat and Instagram gave users another direction to process online data. Snapchat, for instance, would allow users to see visual effects on their chats. These attractive effects came as a nice surprise to a lot of users. So, how did they do it? Back then, they wanted their users to have the same user experience. Nowadays they just want to give users the best experience when it comes to online data processing. The Safari team tried to add all the features the user was looking for and were creating new ones themselves. Actually Safari was the first major browser to open a new page that allowed the user to control the entire status across all the websites and services. But as time evolved, more and more came and the real browser today became more informative as it moves towards simplified, fast and the most essential things. Web pages are more and more static, and it is up to the user to navigate between a selection of services. However, eventually, time moves on and Material Design is the new and upcoming way that's truly setting the standard.

<http://jameschangcpa.com/advert/download-free-photoshop-2021-version-22-activation-code-cracked-x64-2022/> <http://efekt-metal.pl/?p=1>

<https://wearebeachfox.com/wp-content/uploads/2023/01/Download-Photoshop-Touch-Android-VERIFIED.pdf> [https://www.newportcyclespeedway.co.uk/advert/photoshop-2021-version-22-3-1-serial-key-serial-number-x64-latest-202](https://www.newportcyclespeedway.co.uk/advert/photoshop-2021-version-22-3-1-serial-key-serial-number-x64-latest-2022/) [2/](https://www.newportcyclespeedway.co.uk/advert/photoshop-2021-version-22-3-1-serial-key-serial-number-x64-latest-2022/)

<https://terapeutas.shop/wp-content/uploads/2023/01/yurber.pdf> <https://www.yflyer.org/advert/adobe-photoshop-2022-version-23-0-1-download-free-crack-pcwindows-latest-release-2022/> [https://webflow-converter.ru/photoshop-2022-version-23-download-activation-code-with-keygen-with-license-code-pc-win](https://webflow-converter.ru/photoshop-2022-version-23-download-activation-code-with-keygen-with-license-code-pc-windows-updated-2023/) [dows-updated-2023/](https://webflow-converter.ru/photoshop-2022-version-23-download-activation-code-with-keygen-with-license-code-pc-windows-updated-2023/) <https://theserviceconnect.com/adobe-photoshop-cs4-with-keygen-torrent-3264bit-2022/>

<https://www.animation-festivals.com/wp-content/uploads/Download-Template-Label-Cd-Photoshop-VERIFIED.pdf>

[https://swisshtechnologies.com/wp-content/uploads/2023/01/Photoshop-2022-Version-230-Serial-Number-Full-Torrent-Wi](https://swisshtechnologies.com/wp-content/uploads/2023/01/Photoshop-2022-Version-230-Serial-Number-Full-Torrent-Windows-X64-lAtest-release-2023.pdf) [ndows-X64-lAtest-release-2023.pdf](https://swisshtechnologies.com/wp-content/uploads/2023/01/Photoshop-2022-Version-230-Serial-Number-Full-Torrent-Windows-X64-lAtest-release-2023.pdf)

<https://lookingforlilith.org/photoshop-2021-version-22-3-cracked-with-keygen-win-mac-final-version-2022/>

<http://www.lucasrelogios.net/?p=9210>

<https://aqaratalpha.com/tinypng-photoshop-plugin-free-download-new/>

<https://www.onlineusaclassified.com/advert/best-seo-company-in-noida-seo-services-agency-in-noida/>

[https://pianoetrade.com/wp-content/uploads/2023/01/Photoshop-2021-Version-224-Download-free-Activation-License-Key](https://pianoetrade.com/wp-content/uploads/2023/01/Photoshop-2021-Version-224-Download-free-Activation-License-Keygen-X64-2023.pdf) [gen-X64-2023.pdf](https://pianoetrade.com/wp-content/uploads/2023/01/Photoshop-2021-Version-224-Download-free-Activation-License-Keygen-X64-2023.pdf)

[https://drivelesschallenge.com/wp-content/uploads/2023/01/Photoshop\\_2021\\_Version\\_2251\\_\\_Download\\_With\\_License\\_Ke](https://drivelesschallenge.com/wp-content/uploads/2023/01/Photoshop_2021_Version_2251__Download_With_License_Key_With_Key_For_Windows_X64__latest_up.pdf) [y\\_With\\_Key\\_For\\_Windows\\_X64\\_\\_latest\\_up.pdf](https://drivelesschallenge.com/wp-content/uploads/2023/01/Photoshop_2021_Version_2251__Download_With_License_Key_With_Key_For_Windows_X64__latest_up.pdf)

<https://danapurians.com/wp-content/uploads/2023/01/Photoshop-CS5-Download-Cracked-X64-lifetimE-patch-2022.pdf> <https://xtc-hair.com/adobe-photoshop-2020-download-serial-key-with-license-key-for-windows-final-version-2022/>

[https://fuerzasparavivir.com/wp-content/uploads/2023/01/Download-free-Adobe-Photoshop-CC-2019-Version-20-Keygen-K](https://fuerzasparavivir.com/wp-content/uploads/2023/01/Download-free-Adobe-Photoshop-CC-2019-Version-20-Keygen-Keygen-Full-Version-WIN-MAC-last.pdf) [eygen-Full-Version-WIN-MAC-last.pdf](https://fuerzasparavivir.com/wp-content/uploads/2023/01/Download-free-Adobe-Photoshop-CC-2019-Version-20-Keygen-Keygen-Full-Version-WIN-MAC-last.pdf)

<https://www.picturestoheaven.com/wp-content/uploads/2023/01/ginewyl.pdf>

[https://www.vikaybeauty.com/wp-content/uploads/2023/01/Download-free-Photoshop-2022-Version-232-Hack-With-Serial](https://www.vikaybeauty.com/wp-content/uploads/2023/01/Download-free-Photoshop-2022-Version-232-Hack-With-Serial-Key-Windows-1011-2022.pdf) [-Key-Windows-1011-2022.pdf](https://www.vikaybeauty.com/wp-content/uploads/2023/01/Download-free-Photoshop-2022-Version-232-Hack-With-Serial-Key-Windows-1011-2022.pdf)

<https://www.ibjf.at/wp-content/uploads/2023/01/patrfor.pdf>

[https://www.photo-mounts.co.uk/advert/download-adobe-photoshop-2022-version-23-0-with-license-key-for-windows-upd](https://www.photo-mounts.co.uk/advert/download-adobe-photoshop-2022-version-23-0-with-license-key-for-windows-update-2023/) [ate-2023/](https://www.photo-mounts.co.uk/advert/download-adobe-photoshop-2022-version-23-0-with-license-key-for-windows-update-2023/)

https://generalskills.org/wp-content/uploads/2023/01/Photoshop\_Download\_Gratis\_Em\_Portugues\_Completo\_Windows\_7 [\\_S.pdf](https://generalskills.org/wp-content/uploads/2023/01/Photoshop_Download_Gratis_Em_Portugues_Completo_Windows_7__S.pdf)

<http://ticketguatemala.com/wp-content/uploads/2023/01/zethches.pdf>

https://groottravel.com/ $\Box$ ΠΠΠΠΠΠΠΠΠΠΠΠΠΠ/download-photoshop-cc-2015-version-17-activation-with-activation-code-pc-w [indows-x64-2022/](https://groottravel.com/สถานที่ท่องเที่ยว/download-photoshop-cc-2015-version-17-activation-with-activation-code-pc-windows-x64-2022/)

[https://haitiliberte.com/advert/adobe-photoshop-cs6-pc-software-free-download-\\_\\_top\\_\\_/](https://haitiliberte.com/advert/adobe-photoshop-cs6-pc-software-free-download-__top__/)

<https://mbatalks.in/wp-content/uploads/2023/01/Photoshop-Gratis-Download-Windows-7-WORK.pdf>

<http://thirdwavegames.com/?p=2956>

<https://pzn.by/design-ideas/photoshop-cs3-license-keygen-for-pc-3264bit-2023/>

[https://zentrum-beyond.de/wp-content/uploads/2023/01/Free-Photoshop-Cc-Download-Adobe-Photoshop-Free-Trial-PATC](https://zentrum-beyond.de/wp-content/uploads/2023/01/Free-Photoshop-Cc-Download-Adobe-Photoshop-Free-Trial-PATCHED.pdf)

### [HED.pdf](https://zentrum-beyond.de/wp-content/uploads/2023/01/Free-Photoshop-Cc-Download-Adobe-Photoshop-Free-Trial-PATCHED.pdf)

<https://sportboekingen.nl/photoshop-learning-software-free-download-verified/> <https://ameppa.org/2023/01/01/hd-background-images-for-photoshop-editing-free-download-verified/> <https://womss.com/adobe-photoshop-cs3-full-version-with-keygen-for-mac-and-windows-x64-2023/> <http://hotelthequeen.it/wp-content/uploads/2023/01/bevivita.pdf> <https://thegolfersdomain.com/wp-content/uploads/2023/01/reedlyn.pdf> <https://psychomotorsports.com/snowmobiles/99744-photoshop-cs3-apk-free-download-top/> <https://sarahebott.org/wp-content/uploads/2023/01/necyama.pdf>

### <https://jacksonmoe.com/2023/01/01/adobe-photoshop-cs4-full-version-activator-64-bits-2023/>

Photo Editing is where the new edition of Photoshop excels. With its sophisticated tools and collaborative capabilities, Photoshop is a tool that every creative professional regardless of their skill levels should be using. With future updates, we will see even more innovative improvements and advances in the market. Adobe's been working on its AI technology for a while now. AI can be used to recognize objects such as faces or even traffic signs. This new technology is expected to become a part of Photoshop's core UI and lighting features, allowing Photoshop users to get more out of their images, like combining objects or adjusting compositions. In the new version of Photoshop, designers and editors can create a variety of styles to customize their portfolio and projects. Adobe has revamped the Facebook/LinkedIn Style Generator, and added the ability to generate styles from PSD files. These changes make it easier to edit and publish website elements using one global style. In the process of updating these features, we tried to offer what we felt was the best experience possible. We listened to feedback from both our customers and non-customers, and incorporated thoughtful changes based on your feedback. This update did not include a change to the functionality of our product. If you are looking for a change to the functionality of Photoshop, please speak to our support team or to our product managers. It takes creativity to bring your images to life. When you need to turn them into a spectacular work of art, darkroom essentials like Photoshop can help you achieve the look you're after.

Fittingly, Photoshop is dubbed The World's Most Powerful Photo Editor. From the image adjustment tools and the color corrections you unlock to the new and improved selection features and the ability to create 3D images, this book will teach you what you need to know to start creating images that are truly your own.